# ВАРИАНТ 2

# $4a$ <sub>CTh</sub> $1$

Ответом к заданиям 1-6 является одна цифра, которая соответствует номеру правильного ответа. Запишите эту цифру в поле ответа в тексте работы, а затем перенесите в БЛАНК ОТВЕТОВ № 1 справа от номера соответствующего задания, начиная с первой клеточки.

В одной из кодировок Unicode каждый символ кодируется 16 би-1. тами.

Опрелелите информационный объем текста, состоящего из  $2048$  CHMBOJOB.

- 1) 32 Кбайт
- 2) 512 байт
- 3) 4096 бит
- 4) 4 Кбайт

 $Omega:$ 

 $2.$ Для какого из приведенных чисел ложно высказывание:

(первая цифра четная) ИЛИ НЕ (последняя цифра нечетная)?

- 1) 3456
- 2) 7365
- 3) 4538
- 4) 2953

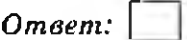

Между населенными пунктами А, В, С, D, Е построены дороги, 3. протяженность которых (в километрах) приведена в таблице.

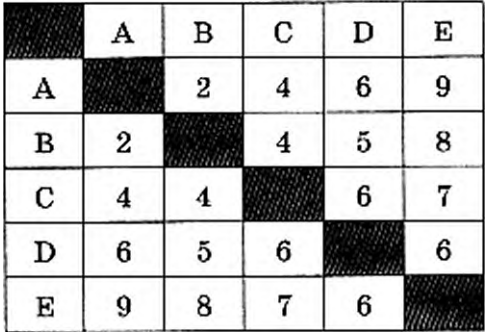

Определите длину кратчайшего пути между пунктами А и Е. Передвигаться можно только по дорогам, протяженность которых указана в таблице.

- 1) 9
- 2) 10
- 3) 11
- 4) 12

*Ответ:* [ ]

**4**. В некотором каталоге хранился файл Сыр, имевший полное имя С:\Пища\Обед\Сыр. Пользователь, находившийся в этом каталоге, поднялся на один уровень вверх, создал подкаталог Колбаса и переместил в созданный подкаталог файл Сыр. Каково стало полное имя этого файла после перемещения?

- 1) С:\Пища\Обед\Колбаса\Сыр
- 2) С:\Пища\Сыр
- 3) С:\Пища\Колбаса\Сыр
- 4) С:\Пища\Колбаса\Обед\Сыр

Ответ:

5. Дан фрагмент электронной таблицы, в первой строке которой записаны числа, а во второй — формулы.

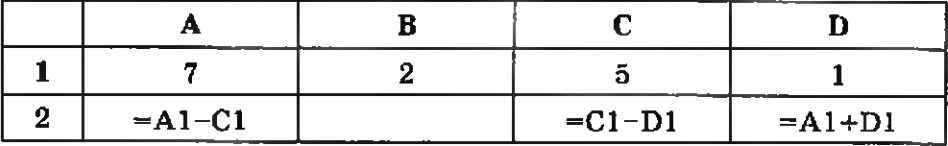

Какая из перечисленных ниже формул должна быть записана в ячейке В2, чтобы построенная после выполнения вычислений круговая диаграмма по значениям диапазона ячеек А2 : D2 соответствовала рисунку?

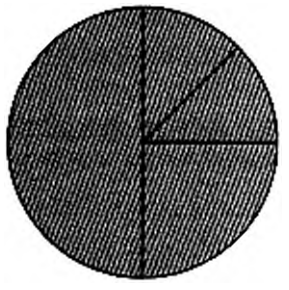

1)  $-B1/2$ 2)  $=D1*2$ 3) =С1-В1 4)  $=2*B1$ *Ответ:* |~

6. Исполнитель Чертежник перемещается на координатной плоскости, оставляя след в виде линии. Чертежник может выполнять команду Сместиться на (а, Ь) (где а, *b* — целые числа), перемещающую Чертежника из точки с координатами (х, *у)* в точку с координатами (х *+ а, у + Ь*). Если числа а, *b* положительные, значение соответствующей координаты увеличивается; если отрицательные — уменьшается.

Например, если Чертежник находится в точке с координатами (9, 5), то команда Сместиться на  $(1, -2)$  переместит Чертежника в точку (10,3).

Запись

Повтори  $k$  раз

Команда 1 Команда2 Команда3

конец

означает, что последовательность команд Команда1 Команда2 КомандаЗ повторится *k* раз.

Чертежнику был дан для исполнения следующий алгоритм: Повтори 3 раз

Сместиться на  $(-2, -3)$  Сместиться на  $(4, -1)$  Сместиться на  $(3, 2)$ конец

Какую одну команду должен выполнить Чертежник после выполнения приведенного алгоритма, чтобы вернуться в ту же точку, в которой он находился до выполнения алгоритма?

- 1) Сместиться на  $(15, -6)$
- 2) Сместиться на  $(5, -2)$
- 3) Сместиться на  $(-15, 6)$
- 4) Сместиться на (-5, 2)

*Ответ:* Г

Ответами к заданиям 7-18 являются число, последовательность букв или цифр, которые следует записать в БЛАНК ОТВЕТОВ № 1 справа от номера соответствующего задания, начиная с первой клеточки, без пробелов, запятых и других дополнительных символов. Каждый символ пишите в отдельной клеточке в соответствии с приведенными в бланке образцами.

7. Разведчик передал в штаб радиограмму

В этой радиограмме содержится последовательность букв, в которой встречаются только буквы В, Е, Ч, Н, Ы. Каждая буква закодирована с помощью азбуки Морзе. Разлелителей между колами букв нет. Запишите в ответе переданную последовательность букв. Нужный фрагмент азбуки Морзе приведен ниже.

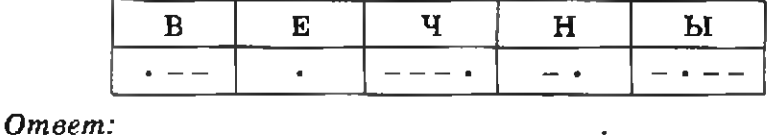

8. В программе знак «: = » обозначает оператор присваивания, знаки  $4 + 8$ ,  $4 - 8$ ,  $4 * 8$   $H_4$  / $8 -$  соответственно операции сложения, вычитания, умножения и деления. Правила выполнения операций и порядок действий соответствуют правилам арифметики.

Определите значение переменной b после выполнения алгоритма:

```
A := 12b := 4a := a / b * 2b := 2 * b - a / 3В ответе укажите одно целое число — значение переменной b.
Omeem:
```
9. Запишите значение переменной s, полученное в результате работы следующей программы. Текст программы приведен на трех языках программирования.

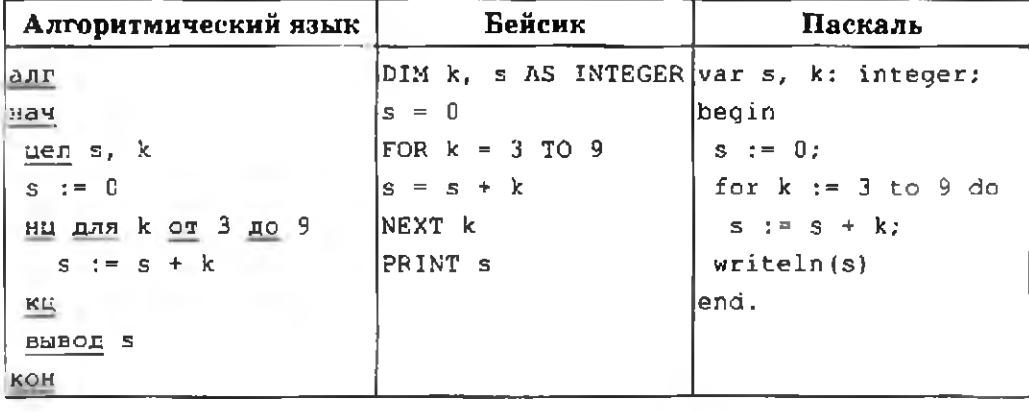

 $Omega:$ 

10. В таблице Dat представлены данные о количестве голосов, поданных за 10 исполнителей народных песен (Dat [1] - количество голосов, поданных за первого исполнителя; Dat [2] — за второго и т. д.). Определите, какое число будет напечатано в результате работы следующей программы. Текст программы приведен на трех языках программирования.

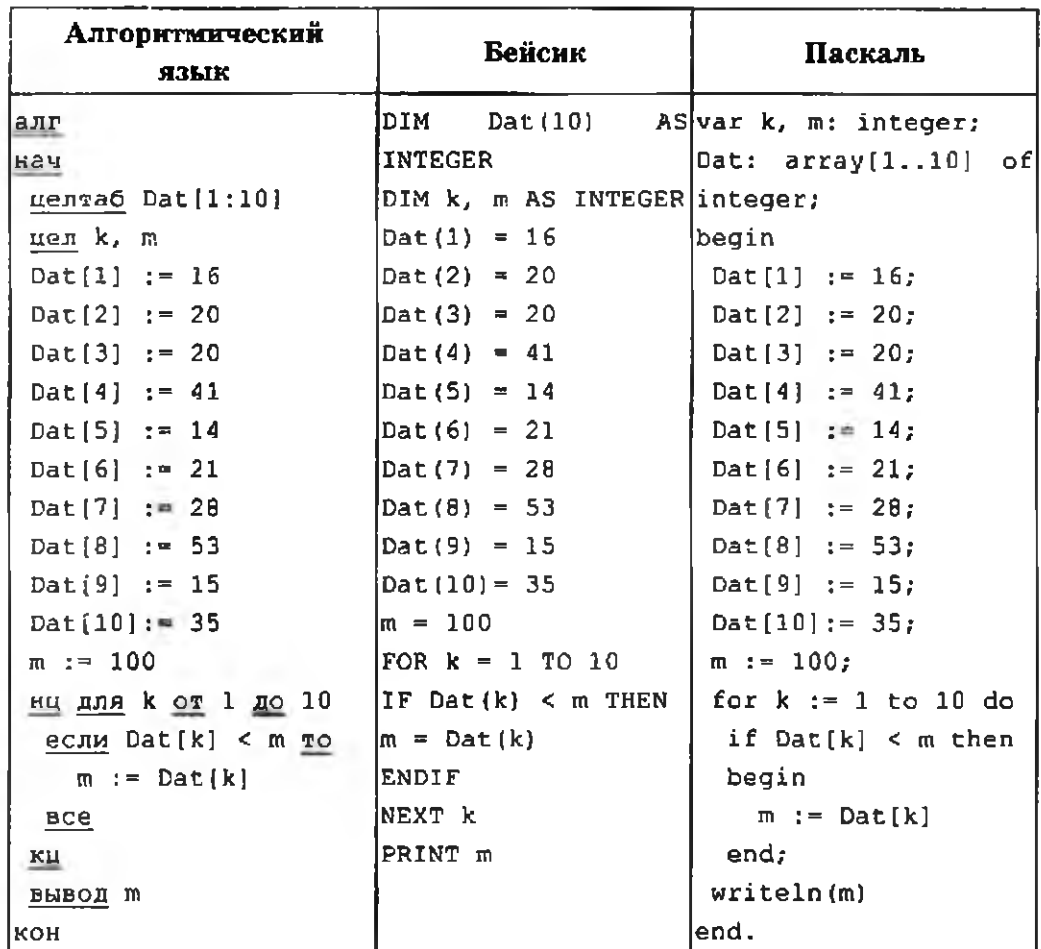

Omeem:

11. На рисунке — схема дорог, связывающих города А, Б, В, Г, Д, Е, Ж, 3, И и К. По каждой дороге можно двигаться только в одном направлении, указанном стрелкой. Сколько существует различных путей из города А в город К?

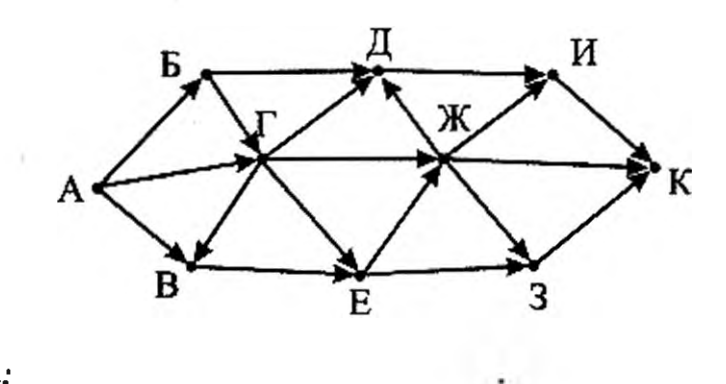

Ответ:

12. Ниже в табличной форме представлен фрагмент базы данных в Канцел ярские товары».

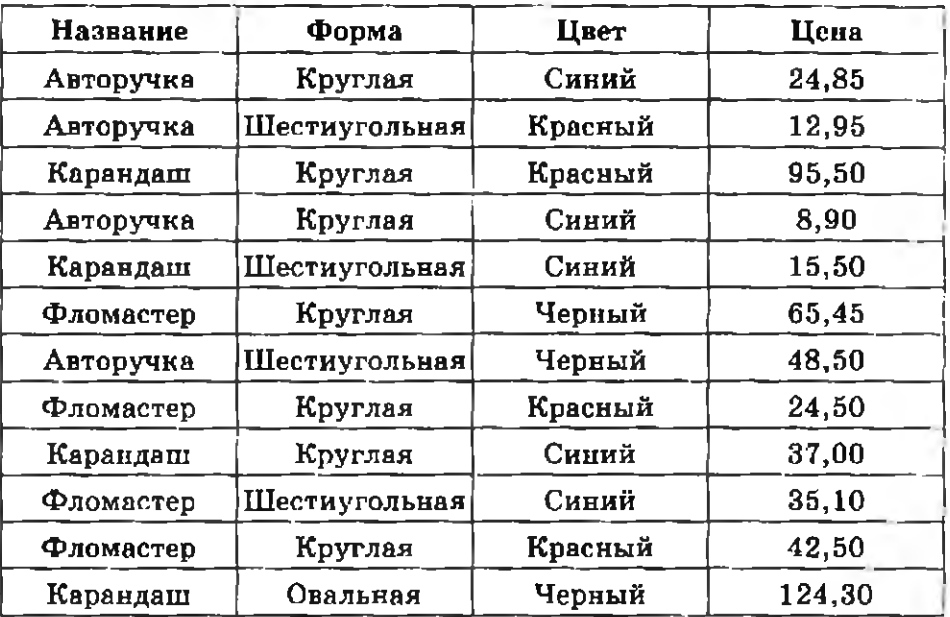

Сколько записей в данном фрагменте удовлетворяют условию (Форма = «Круглая») И НЕ (Цена < 30)?

В ответе укажите одно число — искомое количество записей. *Ответ:* 

13. Переведите двоичное число 1100110 в десятичную систему счисления.

В ответе укажите десятичное число. Основание системы счисления указывать не нужно.

*Ответ:* 

14. У исполнителя Делитель две команды, которым присвоены номера:

### 1. раздели на 2

### 2. вычти 1

Первая из них уменьшает число на экране в 2 раза, вторая уменьшает его на 1.

Исполнитель работает только с натуральными числами.

Составьте алгоритм получения из числа 71 числа 16, содержащий не более 5 команд. В ответе запишите только номера команд.

*( Например, 12112* — *это алгоритм:*

*раздели на 2 вычти 1*

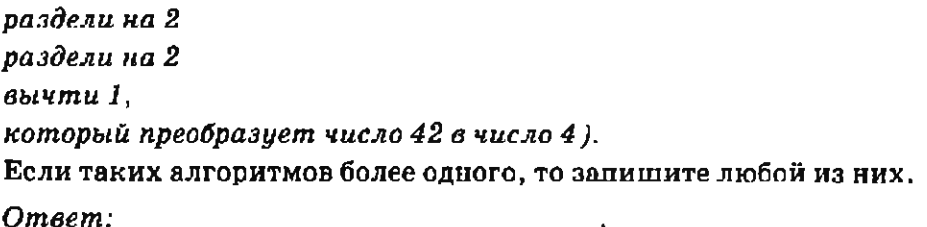

15. Файл размером 192 Кбайт передается через некоторое соединение со скоростью 256 бит в секунду. Определите размер файла (в Кбайт), который можно передать за то же время через другое соединение со скоростью 96 бит в секунду.

В ответе укажите одно число — размер файла в Кбайт. Единицы измерения писать не нужно.

Ответ:

- 16. Автомат получает на вход трехзиачное десятичное число. По полученному числу строится новое десятичное число по следующим правилам.
	- 1. Вычисляются два числа сумма старшего и среднего разрядов, а также сумма среднего и младпиего разрядов заданного числа.
	- 2. Полученные два числа записываются друг за другом в порядке невозрастания (без разделителей).

Пример. Исходное число: 277. Поразрядные суммы: 9, 14. Результат: 149.

Определите, сколько из приведенных ниже чисел может получиться в результате работы автомата.

154 1515 1915 415 915 159 1519 115

В ответе запишите только количество чисел.

Omaem:

 $17<sub>1</sub>$ Доступ к файлу web.com, находящемуся на сервере spb.edu, осуществляется по протоколу http. Фрагменты адреса файла закодированы буквами от А до Ж. Запишите в таблицу последовательность этих букв, кодирующую адрес указанного файла в сети Интернет.

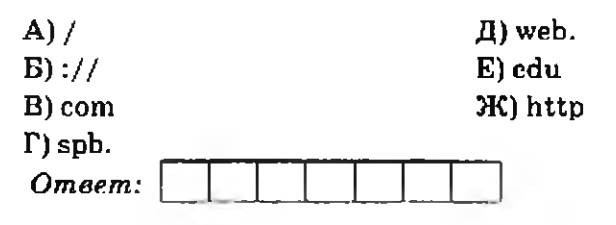

 $26$ 

18. В таблице приведены запросы к поисковому серверу. Для каждого запроса указан его код – соответствующая буква от А до Г. Расположите коды запросов в порядке убывания количества страниц, которые нашел поисковый сервер но каждому запросу. По всем запросам было найдено разное количество страниц.

Для обозначения логической операции «ИЛИ» в запросе используется символ  $\|\cdot\|$ , а для логической операции  $\cdot$   $M\cdot$   $\cdot$  & $\cdot$ .

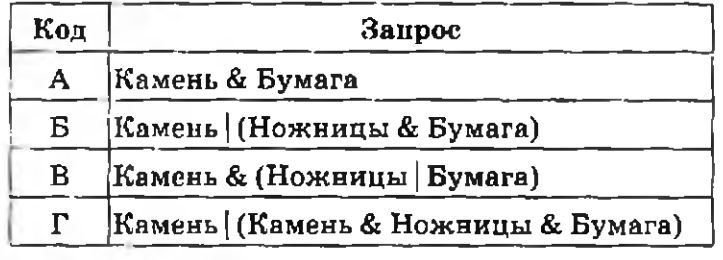

*Ответ:* |\_\_\_\_\_\_\_\_\_ [\_\_

Не забудьте перенести все ответы в бланк ответов № 1 в соответствии с инструкцией по выполнению работы.

Часть 2

Задания этой части (19, 20) выполняются на компьютере. Результатом выполнения задания является отдельный файл (для одного задания — один файл). Формат файла, его имя и каталог для сохранения вам сообщат организаторы экзамена.

19. В электронную таблицу занесли информацию о грузоперевозках, совершенных некоторым автопредприятием с 1 по 9 октября. Ниже приведены первые пять строк таблицы.

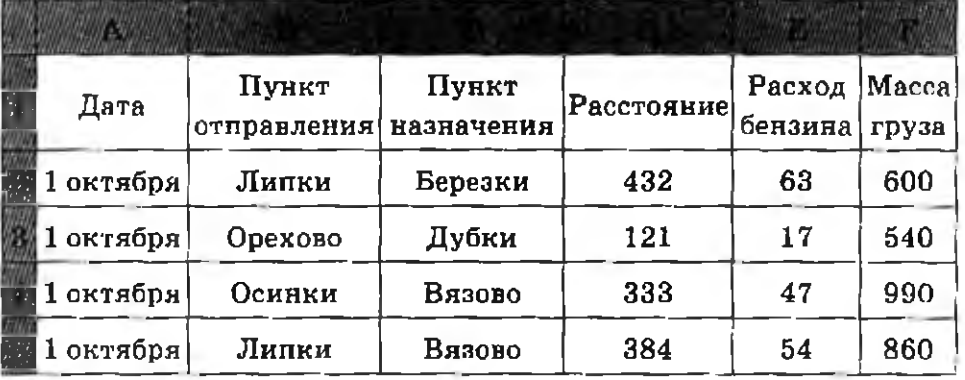

Каждая строка таблицы содержит запись об одной перевозке. В столбце А записана дата перевозки (от «1 октября» до «9 октяб $p$ я»); в столбце  $B$  — название населенного пункта отправления перевозки; в столбце С — название населенного пункта назначения перевозки; в столбце  $D -$  расстояние, на которое была осуществлена перевозка (в километрах); в столбце Е — расход бензина на всю перевозку (в литрах); в столбце F — масса перевезенного груза (в килограммах).

Всего в электронную таблицу были занесены данные по 370 перевозкам в хронологическом порядке.

## **Выполните задание**

Откройте файл с данной электронной таблицей (скачайте с сайта fipi.ru Демоверсию ГИА-2013 по Информатике и возьмите из архива файл «taskl9» с расширением, соответствующим Вашей электронной таблице). На основании данных, содержащихся в этой таблице, ответьте на два вопроса.

- 1. Какое общее количество бензина было потрачено на все перевозки в населенный пункт Дубки? Ответ на этот вопрос запишите в ячейку Н2 таблицы.
- 2. Каков средний расход бензина на 100 км пробега при перевозе груза более 800 кг? Ответ на этот вопрос запишите в ячейку НЗ таблицы с точностью не менее двух знаков после запятой.

Полученную таблицу необходимо сохранить под именем, указанным организаторами экзамена.

Выберите ОДНО из предложенных ниже заданий: 20.1 или 20.2.

20.1. Исполнитель Робот умеет перемещаться по лабиринту, начерченному на плоскости, разбитой на клетки. Между соседними (по сторонам) клетками может стоять стена, через которую Робот пройти не может.

У Робота есть девять команд. Четыре команды — это командыприказы:

#### вверх вниз влево вправо

При выполнении любой из этих команд Робот перемещается на одну клетку соответственно: вверх  $\dagger$ , вниз  $\downarrow$ , влево  $\leftarrow$ , вправо  $\rightarrow$ . Если Робот получит команду передвижения сквозь стену, то он разрушится.

Также у Робота есть команда закрасить, при которой закрашивается клетка, в которой Робот находится в настоящий момент.

I

Еще четыре команды — это команды проверки условий. Эти команды проверяют, свободен ли путь для Робота в каждом из четырех возможных направлений:

## сверху свободно снизу свободно слева свободно справа свободно

Эти команды можно использовать вместе с условием «если». имеющим следующий вид:

если условие то

последовательность команд

## nce

Здесь условие — одна из команд проверки условия.

Последовательность команд  $-$  это одна или несколько любых команд-приказов.

Например, для передвижения на одну клетку вправо, если справа нет стенки, и закрашивания клетки можно использовать такой алгоритм:

если справа свободно то

### вправо

закрасить

## nce

В одном условии можно использовать несколько команд проверки условий, применяя логические связки и, или, не, например: если (справа свободно) и (не снизу свободно) то

#### вправо

## **BCC**

Для повторения последовательности команд можно использовать цикл «пока», имеющий следующий вид:

### нц пока условие

последовательность команд

#### KIL

Например, для движения вправо, пока это возможно, можно использовать следующий алгоритм:

нц пока справа свободно

вправо

### кц

### Выполните задание

На бесконечном поле есть две горизонтальные и две вертикальные стены (в форме прямоугольника). Длины стен неизвестны. Робот находится в клетке, расположенной внутри прямоугольника. Точное расположение Робота внутри прямоугольника неизвестно. На рисунке указан один из возможных способов расположения стен и Робота (Робот обозначен буквой «Р»).

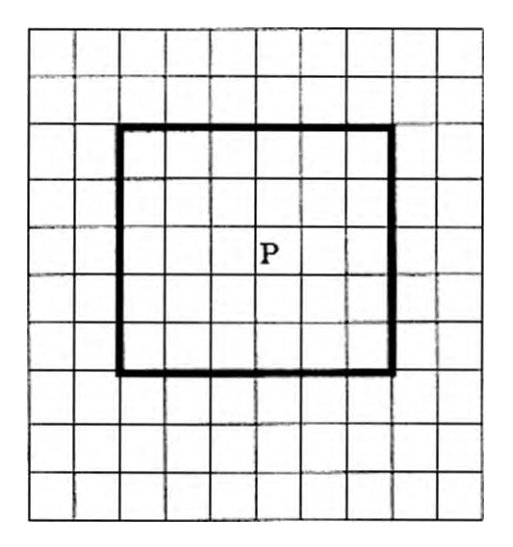

Напишите для Робота алгоритм, закрашивающий все клетки, расположенные непосредственно ниже верхней горизонтальной стены и непосредственно выше нижней горизонтальной стены. Робот должен закрасить только клетки, удовлетворяющие данному условию. Например, для приведенного выше рисунка Робот должен закрасить следующие клетки (см. рисунок).

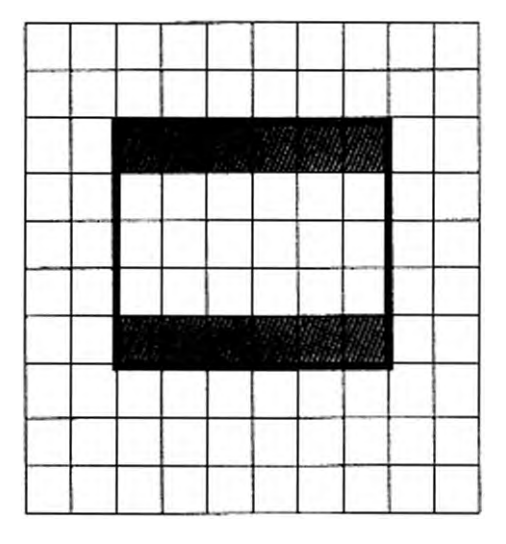

При исполнении алгоритма Робот не должен разрушиться, вы\* полнение алгоритма должно завершиться. Конечное расположение Робота может быть произвольным.

Алгоритм должен решать задачу для любого допустимого расположения стен.

Алгоритм может быть выполнен в среде формального исполнителя или записан в текстовом редакторе.

Сохраните алгоритм в текстовом файле. Название файла и каталог для сохранения вам сообщат организаторы экзамена.

20.2. Напишите программу, которая в последовательности натуральных чисел определяет сумму чисел, не кратных трем и оканчивающихся на 2. Программа получает на вход натуральные числа, количество введенных чисел неизвестно, последовательность чисел заканчивается числом 0 (0 — признак окончания ввода, не входит в последовательность).

Количество чисел не превышает 1000. Введенные числа не превышают 30 000.

Программа должна вывести одно число — сумму чисел, не кратных трем и оканчивающихся на 2.

Пример работы программы:

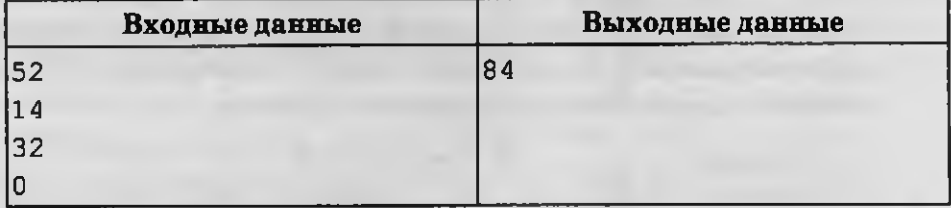